# Avanade Flexible Calculation

## **User Documentation**

Microsoft Dynamics 365 for Finance and Operations

This document contains confidential and proprietary information of Avanade and may be protected by patents, trademarks, copyrights, trade secrets, and/or other relevant state, federal, and foreign laws. Its receipt or possession does not convey any rights to reproduce, disclose its contents, or to manufacture, Forwarding, reproducing, disclosing, or using without specific written and authorization of Avanade is strictly forbidden. The Avanade name and logo are registered trademarks in the US and other countries. Other brand and product names are trademarks of their respective owners.

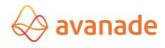

#### **Document Information:**

This document describes functionality related to Avanade Flexible Calculation Asset.

Author(s): Vidya Sagar Patnaik

(Global ERP Product Engineering Team)

Reviewer(s): Santosh Yadav, Kesava Sarma Voruganti.

## **Document Revision History**

| Version | Date       | Changed By  | Items Changed Since Previous Version |
|---------|------------|-------------|--------------------------------------|
| 1.0     | 10/04/2018 | Vidya Sagar | Version 3.0                          |

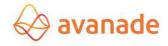

#### **Contents**

| 1 INTRODUCTION                                | 4  |
|-----------------------------------------------|----|
| 1.1 Performance Characteristics               | 4  |
| 2 INSTALLATION-STRUCTURE                      | 6  |
| 3 TABLE AND DATA STRUCTURE                    | 7  |
| 4 CALCULATION PARAMETER                       | 8  |
| 4.1 General                                   | 8  |
| 4.1.1 Schema                                  | 8  |
| 4.1.2 Basis                                   | 9  |
| 4.1.3 Resources costs                         |    |
| 4.1.4 Assemblies                              |    |
| 4.1.5 Purchased items                         |    |
| 4.1.6 Quantity basis                          |    |
| 4.1.8 Protection                              |    |
| 4.2 Number range                              |    |
| 5 COSTING ROW POOL                            | 17 |
| 5.1 Costing row type                          | 17 |
| 5.2 Formula definitions                       |    |
| 5.3 Overheads and Deductions                  | 19 |
| 6 CALCULATION SCHEMA                          | 22 |
| 6.1 Schema items                              | 23 |
| 7 STRUCTURE OF THE CALCULATION                | 25 |
| 7.1 Valuation of the production               |    |
| 7.1.1 Cost groups                             |    |
| 7.1.2 Cost category                           |    |
| 7.1.3 Final costing versions                  |    |
| 7.1.4 Route group                             |    |
| 7.2.1 Calculation group                       |    |
|                                               |    |
| 8 EXECUTION OF THE CALCULATION 8.1 Conditions | 32 |
| 8.2 Form calculations                         |    |
| 8.2.1 General information                     |    |
| 8.2.2 Calculation settings                    |    |
| 8.2.3 Calculation result                      | 35 |
| 8.2.4 Other                                   |    |
| 8.3 Functions in the form calculation table   | 37 |
| 8.3.1 Administration area                     |    |
| 8.3.2 New area                                |    |
| 8.3.3 Calculation area                        |    |
| 8.3.4 Display area                            |    |
| 8.3.6 BOM area (only for copied master data)  |    |
| 8.3.7 Print area - result                     |    |
| 8.3.8 Batch area                              |    |
| 8.4 Batch calculation                         | 48 |
| 9 CALCULATION RESULT                          | 49 |
| 9.1 Overview tab                              |    |
| 9.2 Calculation lines tab                     |    |
| 9.3 Simulation lines Tab                      |    |
| 9.4 Calculation overview tab                  |    |
| 9.5 Modify overheads                          | 53 |
| 0 PRODUCT DIMENSIONS AND VARIANTS             | 54 |

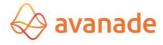

#### 1 Introduction

All types of calculation in the range of overhead calculation can be mapped with the flexible calculation module *Flexible Calculation* in Dynamics 365 for Finance and Operations. The principle is based on the freely definable calculation schemas. Flexible Calculation is suitable for the trade (without BOMs) as also for production enterprises (with BOMs and work route). The different calculation plans and cost models can be processed easily in costing calculation. The continuous market changes are thus mapped comparable with small effort.

#### 1.1 Performance characteristics

#### Implementing a calculation:

The calculation can be done directly from the following screens:

Production job

Customer offer

Customer iob

Item stock

The calculation can be done one-level or multi-level (Explosion of the assemblies) depending upon selection. The calculation batch size can be stored in the standard job settings" Lager" [warehouse] of the Product master for each production stage in the quantity fields *minimum job quantity, maximum job quantity* or *standard job quantity*. The used material can be differently valuated on request. The pricing can be done amongst other things as per purchase price, as per cost price or by the current purchase prices of the commercial agreements. The calculation overheads can be registered in the calculation schema depending on quantity and time. If necessary these can be customized with the costing calculation.

The functionality of the *Flexible Calculation* is always limited to the active clients.

#### **Overview of calculation structure:**

- **Calculation schemas:** The calculation schemas, consisting of costing row rows and variables is the computation base of the calculation. Several schemas and calculation models can be defined.
- Calculation formulas: The values are computed in the costing rows, rows through formulas.
- **Direct material costs (MEK),** usually raw material (purchased items) is valuated depending upon requirement for example for the cost price, purchase price or with consideration of the current commercial agreements.
- **Material overheads (MGK):** Overhead on material can be made in general or differentiated as per Products or Products groups.
- **Manufacturing direct costs (FEK):** The valuation records for resources (e.g. machines) are separated according to setup and production costs.
- **Production costs overheads (FGK):** Overheads on production costs are calculated in general or after resources or resources groups.
- Administration and Sales costs (VVGK): Administration- and sales costs can be allocated in any number.

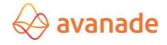

- **General overheads:** These include for example calculation overheads from discounts, profit overheads, cash discount etc.
- **Costing simulation:** Temporary market changes can be considered in the overheads (subsequent year calculation).
- **Cost allocations:** Cost redistribution for tool/teachings can be considered as unit cost prices per unit.

#### The result:

- **Acquisition in Product master:** The determined price per unit can be transferred as calculation, simulation, and acquisition or selling price to the Product master.
- **Acquisition in order and offer:** The determined unit price of the final stage can be transferred to the offer and/or to the job.
- **Representation of the calculation result:** The result is displayed in a clear structure representation.

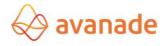

### 2 Installation Structure

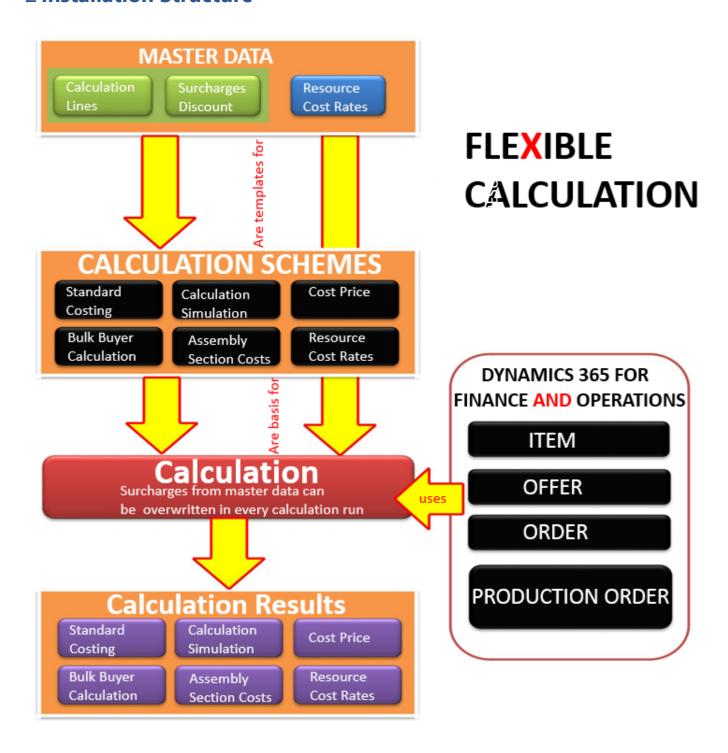

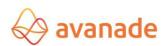

#### 3 Table and data structure

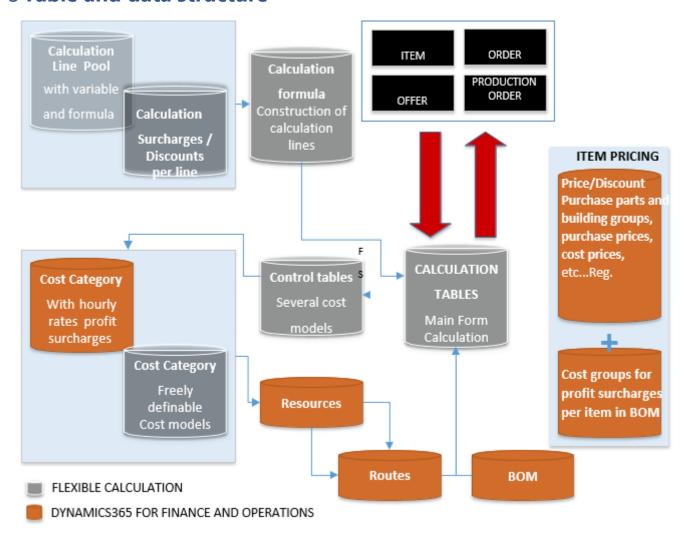

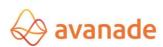

## **4 Calculation parameter**

The module basic settings are defined in the form *calculation parameters*.

#### 4.1 General

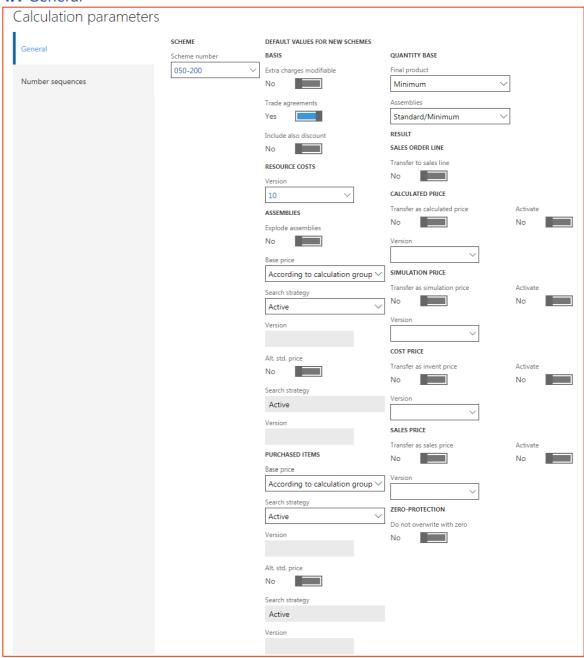

#### 4.1.1 Schema

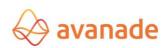

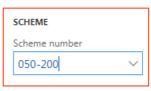

Schema number Calculation schema for new calculations

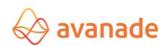

#### 4.1.2 Basis

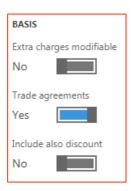

| Modifiable overheads  | The overheads from the costing row rows are copied with the start of the calculation. With selection, the copied overhead rates can be customized for the costing calculation (Simulation different market-and competitive positions).              |
|-----------------------|----------------------------------------------------------------------------------------------------|
| Commercial agreements | Should the commercial agreements be considered for the pricing calculation? Only possible if purchase price is selected as price-basis and a price in the commercial agreements is deposited for the Product in combination with the main supplier. |
| Discounts also        | If additionally, to the processing of the commercial agreements also the discounts in the pricing should be considered?                                                                                                    |

#### 4.1.3 Resources costs

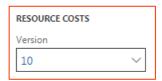

| Version | Selection of a post calculation version as valuation basis. If no post      |
|---------|-----------------------------------------------------------------------------|
|         | calculation version is selected, then it is calculated with the active cost |
|         | category price.                                                             |

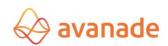

#### 4.1.4 Assemblies

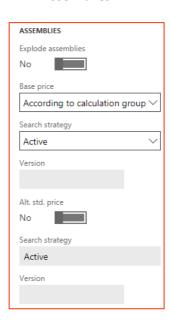

| Explosion of Assemblies | If the calculation should be done single-level (base price) or multi-level (explosion of the assemblies)?  Yes = multi-level processing; all the successor fields in the data area assemblies are not relevant. |
|-------------------------|----------------------------------------------------------------------------------------------------|
| Basis Price             | The settings in the field basis price is only relevant if the Flag Assembly explosion is not activated:                                                                                                    |

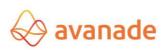

|                                     | <ul> <li>Product Sales pricing         Product master-&gt;administer costs *Product price-&gt;Price type: Pricing. If no price is found, then the price Product master-&gt;In the range selling-&gt;Price is considered.     </li> <li>Product cost price         Product master-&gt;administer costs -&gt;Product price-&gt;price type: Costs. If no price is found, then the price item stock-&gt;area sales-&gt;price is considered.     </li> <li>Product purchase price         Product master -&gt;administer costs -&gt;Product price-&gt;price type: Costs. If no price is found, then the price Product master -&gt;In the area sales -&gt;Price is considered.     </li> <li>Last purchase price</li> </ul> |
|-------------------------------------|----------------------------------------------------------------------------------------------------|
|                                     | The last booked purchase price with a purchase invoice.  • Calculation price  Product master->administer costs ->Product price->price type: Calculation price                                                                                                    |
|                                     | • Simulation price  Product master->administer costs ->Product price->price type: Simulation price                                                                                                    |
|                                     | • Backbilling group  The price search is performed according to the costing groups (standard functionality of Dynamics 365 for Finance and Operations).  Parameterization of the costing group see 7.2.1 Costing group.                                                                                                    |
| Search sequence (basis price)       | As possibly several prices can be found as basis price, it can be indicated after which strategy the basis price for the calculation is selected:                                                                                                    |
|                                     | • <b>Active</b> : the active base price is selected. If several active basis prices are found, most current basis price from the activation date is selected.                                                                                                    |
|                                     | <ul> <li>Version: A price of a price version should be found. If several basis prices of a price version are found, the latest basis price of the activation date (or from- date) is selected. Thus, the prices do not have to be activated.</li> </ul>                                                                                                    |
|                                     | <ul> <li>Version active then: A price of a price version is to be found. If no basis price of a price version can be found, the latest active basis price is</li> </ul>                                                                                                    |
| Version (basis price)               | The current post calculation version, which should be used for the basis pricing.                                                                                                    |
| Old. Std price                      | If the pricing could not be successfully performed over the field basis price, the <i>Basis cost price</i> can be used as alternative.                                                                                                    |
| Search sequence (Old.<br>Std.price) | See <i>search sequence (basis price)</i> with the difference that it concerns the alternative standard price (basis cost price).                                                                                                    |
| Version (Old. Std.price)            | The current post calculation version, which should be used for the basis cost pricing.                                                                                                    |

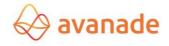

If a module is available for the bill of material item with costing group settings, end the *BOMbill of material explosion*, then the position for costing is handled like a purchased part. Otherwise the settings for assemblies are applicable.

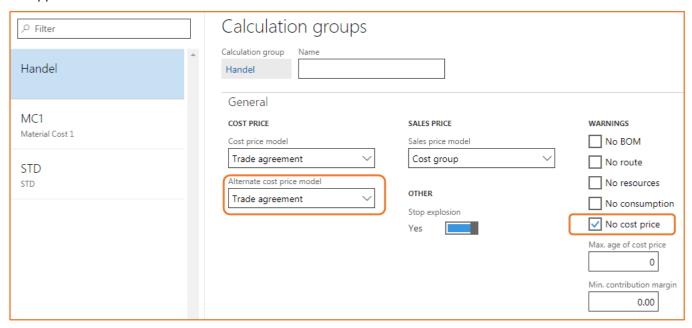

#### 4.1.5 Purchased items

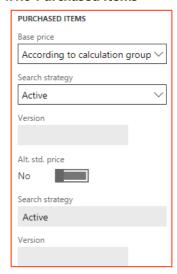

| Basis price | Selection of the required pricing for purchased items (Product type, Product and service, as well as BOMbill of materials, which are not exploded): |
|-------------|----------------------------------------------------------------------------------------------------|
|-------------|----------------------------------------------------------------------------------------------------|

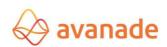

|                                      | <ul> <li>Product selling price         Product master-&gt;administer costs -&gt;Product price-&gt;price type:         Selling price. If no price is found, then the price Product master-&gt;area sales-&gt;price is considered.     </li> <li>Product cost price</li> <li>Product master-&gt;administer costs -&gt;Product price-&gt;price type:</li> <li>Selling price. If no price is found, then the price Product master-&gt;area</li> </ul> |
|--------------------------------------|----------------------------------------------------------------------------------------------------|
|                                      | <ul> <li>sales-&gt;price is considered.</li> <li>Product purchase price</li> <li>Product master-&gt;administer costs -&gt;Product price-&gt;price type:</li> <li>Selling price. If no price is found, then the price Product master-&gt;area sales-&gt;price is considered.</li> </ul>                                                                                                    |
|                                      | Last purchase price  The last with a purchase invoice booked purchase price.                                                                                                    |
|                                      | <ul> <li>Calculation price</li> <li>Product master-&gt;administer costs -&gt; Product price-&gt; price type:</li> <li>Calculation price</li> </ul>                                                                                                    |
|                                      | <ul> <li>Simulation price</li> <li>Product master-&gt;administer costs -&gt; Product price-&gt; Price type:</li> <li>Costing simulation price</li> </ul>                                                                                                    |
|                                      | • After costing groups  The price search is done according to the costing groups (standard functionality of Dynamics AX). Parameterization of the costing group see 7.2.1 Costing Group.                                                                                                    |
| Search sequence (basis price)        | See search sequence (base price) within the area assemblies.                                                                                                    |
| Version (basis price)                | See version (base price) within the area assemblies                                                                                                    |
| Old. Std.price                       | See Old Std.Price within the area assemblies                                                                                                    |
| Search sequence (alto.<br>Hr. price) | See search sequence (alto. Hr price) within the range Assemblies                                                                                                    |
| Version (alto. Hr. price)            | See version (Old Std.Price) within the range Assemblies                                                                                                    |

#### 4.1.6 Quantity basis

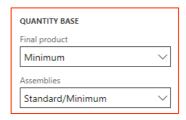

### **Final product**

| None | The lot quantities are not considered. |  |
|------|----------------------------------------|--|
|------|----------------------------------------|--|

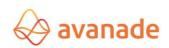

| Minimum                         | Make a consistent and a set of taken to according to a set of a set of the set of the se |
|---------------------------------|----------------------------------------------------------------------------------------------------|
| Minimum                         | If the quantity in the calculation is smaller than the minimum lot size, then it is assumed that even if the minimum lot size is produced and the setup costs are considered proportionately for the calculation.                                                                                                    |
|                                 | Example: Quantity in calculation: 3 Minimum lot size: 100                                                                                                    |
|                                 | Result: The Setup costs enters at 3/100 in the calculation                                                                                                    |
| Standard                        | If the quantity in the calculation is smaller than the standard lot size, then it is accepted that even if the standard lot size is produced and setup costs are considered proportionately for the calculation.                                                                                                    |
|                                 | Example such as minimum, only with standard -instead of minimum lot size                                                                                                    |
| Maximum                         | If the quantity in the calculation is larger than the maximum lot size, then it is assumed always after attaining the maximum lot size renewed setup costs occur.                                                                                                    |
|                                 | Example: Quantity in calculation: 350' 000  Maximum lot size: 100' 000                                                                                                    |
|                                 | Result: The setup costs are calculated four times.                                                                                                    |
| Standard/Minimum                | Functions like minimum however uses the higher value of minimum or standard lot size.                                                                                                    |
| Minimum/Maximum                 | If the minimum lot size is fallen below, then setup costs are proportionately considered as in the setting "minimum".                                                                                                    |
|                                 | If the maximum lot size is exceeded, then the setup costs are again calculated while reaching the maximum lot size as in the setting "maximum".                                                                                                    |
| Minimum /<br>Standard/Maxi- mum | Functions like the setting "Minimum/Maximum", only that the larger value of Minimum or Standard lot size is used.                                                                                                    |
| Standard/Maximum                | If the standard lot size is fallen below, then setup costs are proportionately considered, as in the setting "standard".                                                                                                    |
|                                 | If the maximum lot size is exceeded, then setup costs are again calculated while reaching the maximum lot size, as in the setting "maximum ".                                                                                                    |

#### **Assemblies**

The quantity basis for the costing of setup costs on level modules (stage 1 - n) can be adjusted likewise (like the settings *quantity-basis Final product*).

#### **4.1.7 Result**

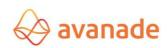

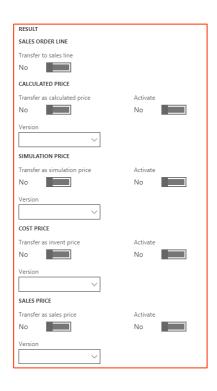

| Transfer to the order item               | The calculation result per unit is transferred to the referenced offer and/or or- der item.                                                                   |
|------------------------------------------|----------------------------------------------------------------------------------------------------|
| Takeover / Transfer as calculation price | The calculation result per unit is transferred to the Product price, price type calculation price.                                                            |
| Version (calculation price)              | The price version must be specified. It must be ensured that a price version is selected, which allows a calculation price (parameter setting price version). |
| Activate (calculation price)             | Should the calculation price be immediately activated?                                                                                                    |
| Transfer as simulation price             | The calculation result per unit (simulation) is transferred to the Product master in the field simulation price.                                              |
| Version (simulation price)               | It must be ensured that a price version is selected, which allows a simulation price (parameter setting price version).                                       |
| Activate (simulation price)              | Should the simulation price be immediately activated?                                                                                                    |
| Transfer as cost price                   | The calculation result per unit is transferred to the item price type of price costs.                                                                         |
| Version (cost price)                     | It must be ensured that a price version is selected, which allows a cost price (parameter setting price version).                                             |
| Activate (cost price)                    | Should the cost price be immediately activated?                                                                                                    |
| Transfer as selling price                | The calculation result per unit is transferred to the Product price, price type selling price.                                                                |

| Version (selling price)  | It must be ensured that a price version is selected, which allows a selling price (parameter setting price version). |
|--------------------------|----------------------------------------------------------------------------------------------------|
| Activate (selling price) | Should the selling price be immediately activated?                                                                   |

#### 4.1.7 Protection

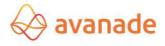

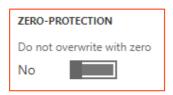

**Do not overwrite with zero** The calculation result is not written back with result = 0 in the Product price.

## **4.2** Number range

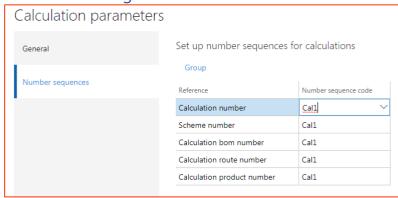

| Calculation number                   | Unique key, which is allocated to calculations.                                  |
|--------------------------------------|----------------------------------------------------------------------------------|
| Schema number                        | Unique key, which is allocated to the calculation schemas.                       |
| BOM Costing BOM number               | Unique key to the numbering of the costing calculation of BOM bill of materials. |
| Costing calculation task list number | Unique key for the numbering of the calculation task lists BOM.                  |
| Costing calculation product number   | Unique costing calculation product identification.                               |

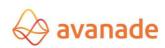

## **5 Costing row pool**

Costing rows are managed in the form *costing row pool*.

| Ca         | Calculation line pool |                       |          |                         |     |            |           |          |              |                     |               |   |
|------------|-----------------------|-----------------------|----------|-------------------------|-----|------------|-----------|----------|--------------|---------------------|---------------|---|
| Overv      | Overview General      |                       |          |                         |     |            |           |          |              |                     |               |   |
| ~          | Line 1                | Variable              | Line nam | ie                      |     | Туре       |           | Only     | Formula      |                     | Extra charges |   |
|            | 80                    | Z_Forschung           | Forschu  | ıngsanteil (%)          |     | Charge fo  | or BOM    |          | SumHerstel   | lkosten * CHARGE /  | <b>✓</b>      |   |
| ~          | 80                    | Z_Gewinn              | Gewinn   | zuschlag (via l         | Ко  | Profit cha | arge for  | <b>✓</b> | SumHerstel   | lkosten * CHARGE ∨  | $\checkmark$  |   |
|            | 80                    | Z_Lagergemei          | Lagerge  | emeinkosten H           | lal | Charge fo  | or BOM    |          | HalbFabr *   | CHARGE / 100        |               | _ |
|            | 80                    | Z_Lagergemei          | Lagerge  | emeinkosten R           | ₹o  | Material   | charges   |          | Material * C | CHARGE / 100        |               |   |
|            | 80                    | Z_STLZuschl           | Zuschla  | Zuschlag für Stückliste |     | Charge fo  | or BOM    |          | SumMateria   | al * 2              |               |   |
| +<br>Overv |                       | iii Delete<br>General |          |                         |     |            |           |          |              |                     |               | Þ |
| Vali       | d for                 | Dimension name        | Relation | From date               | Т   | o date     | From amou | unt      | To amount    | Extra charge amount | Find next     |   |
| All        | ~                     |                       |          | 3/13/2018               |     |            | 0.        | 00       | 0.00         | 150.00              |               | ш |
| ,          | ,                     |                       |          |                         |     | ·          |           | ·        | '            |                     |               |   |

| Item                   | Item number for the sorting                                                                                                    |  |  |  |
|------------------------|----------------------------------------------------------------------------------------------------|--|--|--|
| Variable               | Unique identification of the costing row. Important: No umlauts used for variable names.                                                                                                    |  |  |  |
| Line name              | Description of the costing row.                                                                                                    |  |  |  |
| Туре                   | Defines the costing row (see chapter 5.1 costing row type). It is possible to create several costing rows of the same type.                                                                                       |  |  |  |
| Only for Final product | This parameter is valid only for overheads. The result of the row is calculated on the final product (without marking, the costing takes place in each calculation stage).                                        |  |  |  |
| Formula                | The formula determines costing in the costing row (see chapter 5.2 formula definitions).                                                                                                    |  |  |  |
| Modifiable overheads   | The overhead in the cost of the calculation (calculation run) should be changeable. The controlling takes place in combination with the flag overheads modifiable in the form parameter and/or in the calculation |  |  |  |

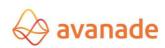

#### **Note that:**

During the creation of a costing row, it must be paid attention to the fact that the character string **\*ZUS\*** (Surcharges) and **\*MENGE\*** (Quantity) can be used only in the field formula. The appropriate character string is used internally in costing routines.

## **5.1** Costing row type

The following selection options are available in the costing row:

| Text                 | The toyt is used for a clear representation of the calculation result in the care and                                                                         |
|----------------------|----------------------------------------------------------------------------------------------------|
|                      | The text is used for a clear representation of the calculation result in the screen and in the report.                                                        |
| Material costs       | The individual components of the BOM are calculated.                                                                                                    |
| Material overheads   | The overheads to the material are defined (formula), if necessary with different overhead rates to Product groups or Products.                                |
| Production costs-    | The <b>setup</b> operation (tr, trB) is calculated in the work plan and/or operation.                                                                         |
| setup                | Basically, the production is valuated through the cost category. In the setup                                                                                 |
|                      | operation the cost category and thus production direct costs are determined                                                                                   |
| D., . d., .4!        | through the field setup cost category.                                                                                                    |
| Production costs     | The <b>processing</b> operation (te, teB) is calculated in the work plan and/or operation.                                                                    |
| Processing           | Basically, the production is valuated through the cost category. In the <b>processing</b>                                                                     |
|                      | operation, the cost category and thus production direct costs are determined through the field processing time cost category.                                 |
| Production costs-    | The valuation of the <i>unit cost</i> is calculated in the work plan and/or operation.                                                                        |
| unit                 | Basically, the production is valuated through the cost category. In the <i>unit cost</i>                                                                      |
|                      | operation, the cost category and thus production direct costs are determined                                                                                  |
|                      | through the field unit cost category                                                                                                    |
| Production           | The production overhead overheads to the production costs of <b>setup</b> are                                                                                 |
| overhead setup       | determined.                                                                                                    |
| Production           | The production overhead overheads to the production costs of <i>processing</i> are                                                                            |
| overhead-            | determined.                                                                                                    |
| processing           |                                                                                                    |
| Production           | The production overhead overheads to the production costs of <b>unit costs</b> are deter-                                                                     |
| overhead unit        | mined.                                                                                                    |
| Semi-finished goods* | An interim result on level module within the product structure must be determined. In                                                                         |
|                      | the calculation schema it must be guaranteed that with multi-stage explosion the                                                                              |
|                      | subtotal of the semi-furnished goods is projected for example in production costs.                                                                            |
|                      | Example of a costing row:                                                                                                    |
|                      | Production costs = Material costs (MK) + production costs (FK) + subtotal of semi-furnished goods (production costs of semi-furnished goods)                  |
| Overheads for BOM    | An overhead row and the amount of overheads are defined, if it is desired in different amount to the calculated module (Product number and/or Product group). |
| Profit markup for    | A revenue overhead row and the amount are defined. If it is desired in different                                                                              |
| ВОМ                  | amount to the calculated module, normally as End-revenue overhead.                                                                                            |
| Unit cost price      | Compute the unit cost per piece                                                                                                    |
| Subtotal             | Formation from any sums                                                                                                    |
| Total*               | Formation of the total                                                                                                    |
| Unit price*          | The price per unit results from the division of total and quantity.                                                                                           |
| Value flow overhead  | Overhead from the post calculation sheet from the node type overhead.                                                                                         |
|                      | 7                                                                                                    |

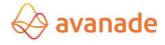

Value flow Rate

Overhead from the post calculation sheet from the node type record.

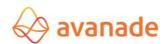

| Value flow output units       |  |
|-------------------------------|--|
| based                         |  |
| Value flow output units based |  |
| Value flow based on units     |  |

<sup>\*</sup> Costing row must be created per schema.

#### **5.2** Formula definitions

The result of a costing row is determined through the row type and by the formula. In the field formula predefined variables can be linked with arithmetic unit operations in a defined syntax. The syntax of the formulas is checked with the acquisition of the costing row. A fundamental Plausibility check of the costing row is only made during the creation in the calculation schema.

| Menge<br>(Quantity) | The variable <b>MENGE</b> ( <b>Quantity</b> ) contains the quantity, with which it is calculated. The variable <b>ZUS</b> ( <b>Surcharges</b> ) contains the overhead value, which belongs to the current row. It is defined by the formula, whether the overhead value is an amount or a |
|---------------------|----------------------------------------------------------------------------------------------------|
| Key                 | The variable <b>KEY</b> provides the option to use Product or resources-specific values for the costing depending upon level.                                                                                                    |
|                     | <u>Application example:</u> All Products, which are determined for a QA-testing, should receive an overhead in the overhead calculation.                                                                                                    |
| Kunde<br>(Customer) | The variable <b>KUNDE (Customer)</b> provides the option to use customized values for the overhead calculation.                                                                                                    |
|                     | <u>Application example:</u> For the selling price calculation, the custom duty should be computed in the form of VVGK overheads:                                                                                                    |
|                     | CustTable: find (KUNDE). Country! = Company Info: find (). Country)? ZUS: 0                                                                                                    |
|                     | The overhead is calculated here, if the country code of the customer is not equal to the country code in the business data.                                                                                                    |

#### **Other Formula Examples:**

| Variable | Formula                           | Remark                                                                                   |
|----------|-----------------------------------|------------------------------------------------------------------------------------------|
| MatZu    | MatZu * ZUS/100                   | Percent overhead to material costs (MatZu)                                               |
|          |                                   | The overhead ZUS is acquired in the field overhead (form area Overheads and deductions). |
| FeZuta   | FeKota + ZUS                      | fixed overhead to production costs                                                       |
| EinKo    | EndSum / MENGE[QUANTITY]          | Costing per unit price                                                                   |
| Rabatt   | VARIABLE – (VARIABLE * ZUS / 100) | Discount – deduction in %                                                                |
| Skonto   | VARIABLE * ZUS / (100-ZUS)        | Discount - deduction in %, in hundreds                                                   |

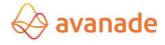

| FeTot     | FeTr+FeTrZus+FeTb+FeTbZus+FeStk                                          | Total production costs                                                                   |
|-----------|--------------------------------------------------------------------------|------------------------------------------------------------------------------------------|
| MindQuali | (SumFe+SumMat) *InventTable: find (KEY).<br>AVA_CheapQualityOverhead/100 | Compute low quality deduction                                                            |
| BruttoVP  | NettoVP+ErlMind                                                          | calculated gross VP                                                                      |
| BruttoVP1 | BruttoVP/MENGE                                                           | calculated gross VP per unit                                                             |
| ErlMind   | NettoVP/100*ZUS                                                          | Proceeds reductions (related to NettoVP) 5%,                                             |
|           |                                                                          | The overhead ZUS is acquired in the field overhead (form area Overheads and deductions). |

| Variable one        | Formula      | Remark                                                                                     |
|---------------------|--------------|--------------------------------------------------------------------------------------------|
| Gewinn [As-<br>set] | SK/100*ZUS   | Asset (related to SK)                                                                      |
|                     |              | The overhead ZUS is registered in the field overhead (form area Overheads and deductions). |
|                     |              | Overhead only to final product                                                             |
| NettoVP             | SK+Gewinn    | calculated net VP                                                                          |
| SK                  | HK+VtGK+VwGK | Cost price                                                                                 |
| VTGK                | HK/100*ZUS   | Sales overhead (related to HK)                                                             |
|                     |              | The overhead ZUS is acquired in the field overhead (form area Overheads and deductions).   |
|                     |              | Overhead only to final product                                                             |
| VVGK                | HK/100*ZUS   | Administrative overheads (related to HK)                                                   |
|                     |              | The overhead ZUS is acquired in the field overhead (form area Overheads and deductions).   |
|                     |              | Overhead only to final product                                                             |

#### **5.3 Overheads and Deductions**

In the form *costing row pool*, the calculation overheads can be created in the lower part of form area overhead (" **ZUS** "in the field formula). There is a possibility to limit the overhead value over a certain period. The overhead value forms the basis for the formula (see chapter 5.1 costing row type). With the special characters (+ -/\*) the desired result can be computed. The deductions can be controlled by the input of negative values. Basically, the fixed and proportional overheads can be registered.

Overheads and deductions can be defined for the following costing row types:

- Material overheads
- Production overhead Set up
- Production overhead Processing
- Production overhead Unit
- Overhead for BOM

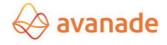

#### Asset overhead for BOM

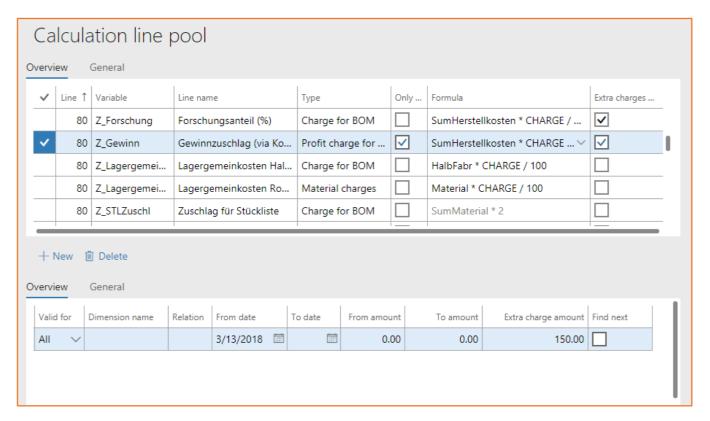

| Costing variable   | Unique identification of the costing row.                                       |  |  |  |
|--------------------|---------------------------------------------------------------------------------|--|--|--|
|                    | Important: Use no umlauts for variable names.                                   |  |  |  |
| Туре               | Defines the costing row (see chapter 5.1 costing row type). It is possible to   |  |  |  |
|                    | create several costing rows of the same type.                                   |  |  |  |
| Valid for          | Restriction possibilities for                                                   |  |  |  |
|                    | • Table                                                                         |  |  |  |
|                    | • Group                                                                         |  |  |  |
|                    | • All                                                                           |  |  |  |
|                    | Cost group                                                                      |  |  |  |
|                    | • Dimension                                                                     |  |  |  |
| Dimension name     | Selection of the financial dimension                                            |  |  |  |
|                    | Only in connection with the previous setting. Valid for dimensions              |  |  |  |
| Relation           | Restriction in relation to the setting. Valid for and/or the financial interest |  |  |  |
| From date          | Validity period of the overhead - starting date                                 |  |  |  |
| To date            | Validity period of the overhead - final date                                    |  |  |  |
| From Amount*       | Amount-dependent overhead - initial value                                       |  |  |  |
| To Amount*         | Amount-dependent overhead - final value                                         |  |  |  |
| Amount of overhead | Value, which is used in the formula with the variable ZUS                       |  |  |  |
| Continue searching | Should further overheads be found? The found values are added.                  |  |  |  |

<sup>\*</sup> Only for costing row types **Overhead for BOM** and **asset overhead for BOM** 

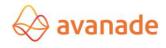

**Example of use for time and quantity restriction:** Changes, for example in the material overhead rate, can be variably created (time-dependent). In the costing the valid material overhead is determined by the costing date. In this way the calculations can be simulated by the costing date, say for the subsequent year.

#### 6 Calculation schema

The calculation schemas are managed in the form *calculation* 

#### schema.

#### Register overview

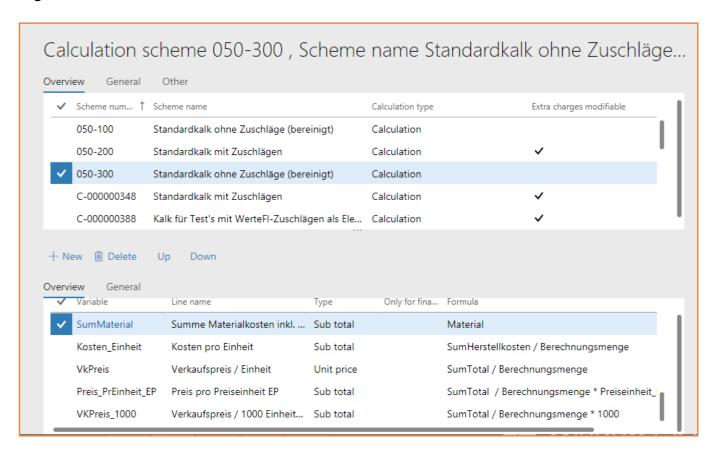

| Schema number        | Unique identification of the calculation schemas. Several calculation schemas with different calculation basis can be managed. During the costing calculation a valid schema must be selected. |  |
|----------------------|----------------------------------------------------------------------------------------------------|--|
| Schema name          | Designation/Description of the calculation schema.                                                                                                    |  |
| Calculation Type     | The calculation type has no functionality. The field can be used for the sorting and filtering of calculations.                                                                                |  |
| Modifiable overheads | Controls whether the overheads can be modified during the costing calculation.                                                                                                    |  |

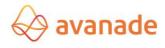

#### (i) General Tab

In the tab General the pre-set/defined values can be managed per calculation schema. Depending upon requirements it can be controlled by the authorization management, whether the calculation user is authorized to change the parameter setting during costing calculation. The fields within the area **Basis**, **Assemblies**, **purchased items**, **Quantity basis** and **Result** override the values of the parameter setting.

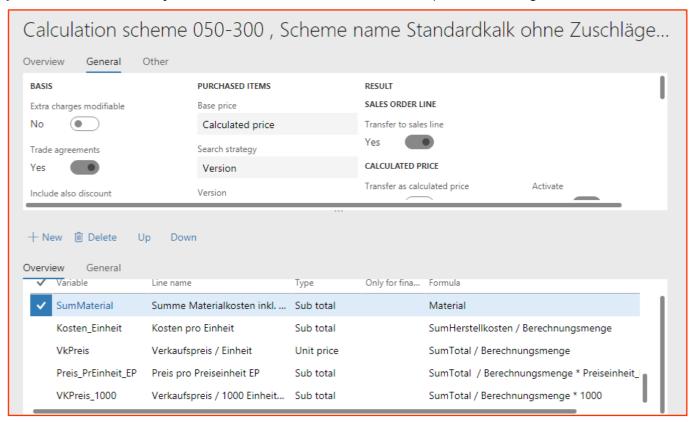

| Basis           | see 4.1.2 Basis           |  |
|-----------------|---------------------------|--|
| Resources costs | see 4.1.3 Resources costs |  |
| Assemblies      | see 4.1.4 Assemblies      |  |
| Purchased items | see 4.1.5 Purchased items |  |
| Quantity basis  | see 4.1.6 Quantity basis  |  |
| Result          | see 4.1.7 Result          |  |
| Protection      | see 4.1.8 Protection      |  |

#### (ii) Others Tab

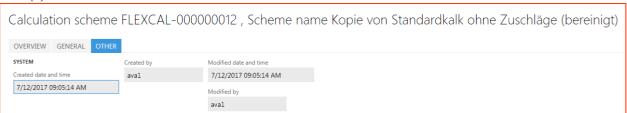

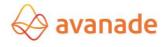

| Creation date and - time | Creation date with timestamp as well as modification date with timestamp are displayed. |
|--------------------------|-----------------------------------------------------------------------------------------|
| Created by               | User, who creates the calculation schema                                                |
| Modification             | Modification date with timestamp as well as modification date with                      |
| date and - time          | times- tamp are displayed.                                                              |
| Changed by               | User, who changed the calculation schema recently.                                      |

#### **6.1** Schema items

#### (iii) Tab overview

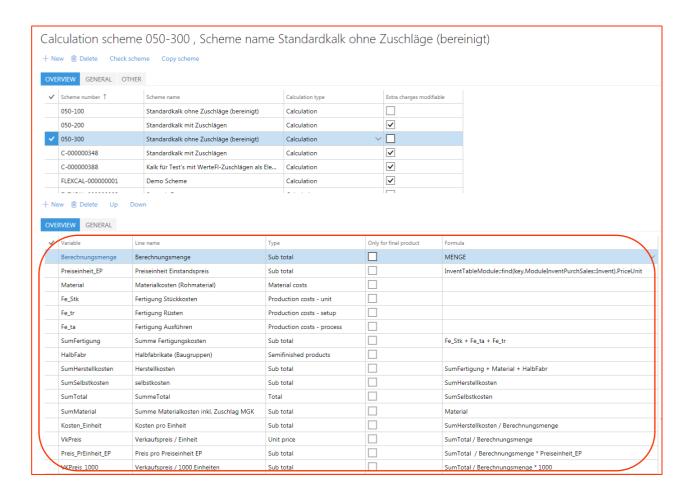

| Variable               | Unique identification of the costing row                                                                                               |
|------------------------|----------------------------------------------------------------------------------------------------|
| Line name              | The description is read from the costing row                                                                                           |
| Туре                   | The costing row type is read from the costing row                                                                                      |
| Only for final product | Flag controls whether the schema item should only be used for the final product (e.g. administrative and distribution costs overheads) |

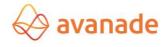

| Formula | Read from the costing row and can be overwritten. For the formula calculation          |
|---------|----------------------------------------------------------------------------------------|
|         | with overhead lines the variable <b>ZUS</b> can be freely inserted and in all formula- |
|         | authorized lines the variable <b>MENGE</b> can be freely inserted (compare             |
|         | clarifications for the formula definition).                                            |

The sequence of the schema items can be changed by the buttons *Upward* and/or *downward*.

Schema items are selected and taken over from the existing costing row pool. Per Schema item/costing row a row result is computed as interim result. The interim result per costing row can be used in the following schema items (through the field variable) for further costing. The costing calculation is done sequentially in the calculation schema from row 1 to 99999. It is important that the logical structure is considered.

The overhead values are not managed in the calculation schema. Proportional or fixed overheads are copied directly from the costing row pool during the costing calculation. Depending upon processing, overhead numbers for the costing calculation can be customized, without master data being changed.

#### 6.2 Functions in the form calculation schema

#### **Check schema**

With this function the essential elements of a calculation schemas can be checked for their correctness.

#### **Copy schema**

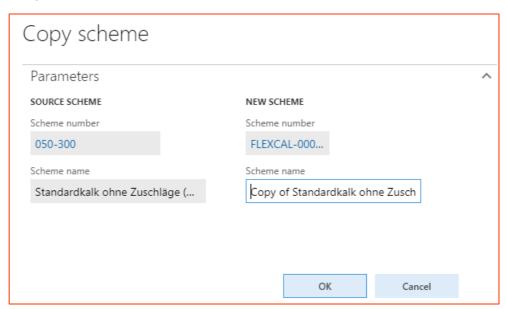

Using the button **Schema kopieren (copy schema) schema, an** existing calculation schema can be copied into a new schema.

## 7 Structure of the calculation

Avanade *Flexible Calculation* is a pure preliminary costing. The value flow in Microsoft Dynamics 365 for Finance and Operations provides the Application of the Standard manufacturing costs calculation, which is used as preand final costing at level item stock (BOM calculation) and production final costing.

The structure the standard production cost calculation and Avanade module Flexible Calculation, should usually be harmonized up to the determination of production costs (HKO). The result of the calculation(s) can be used for the valuation of the stock.

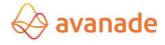

#### **7.1** Valuation of the production

The valuation of the production controls the operation data of the work plan.

#### 7.1.1 Cost groups

In the form *cost groups (production module)* the groups can be defined/ be allocated with those Materials, cost categories for work plan operations and calculation formulas for indirect costs. The definition of the cost groups is used mainly for the standard production costs calculation in Dynamics AX. For Flexible Calculation the

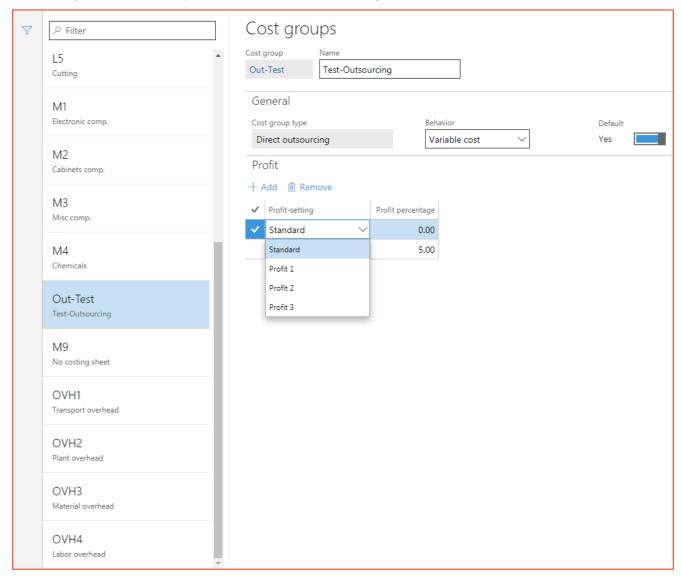

Cost group is only relevant, if a standard price per cost category and cost group should be managed.

The cost groups are defined first for the creation of the calculation rates. Optionally it can be assigned to a cost group "asset specifications- percentage rates", so that a selling price can be suggested for a produced Product during the production costs calculation, which are based on the Cost plus premium approach.

#### 7.1.2 Cost category

The basis for the valuation of the production is created in the form, *cost category (module production)* valuation.

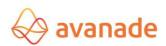

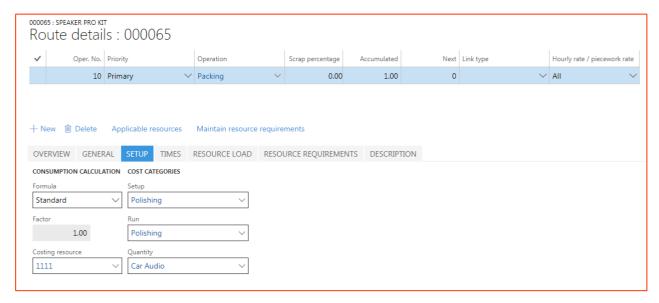

The cost category is allocated in the work plan for setup costs, the processing costs and/or unit cost prices and (if necessary in combination with the cost group) is the basis of production costs determination in Dynamics 365 for Finance and Operations production cost calculation and in the Avanade Flexible Calculation.

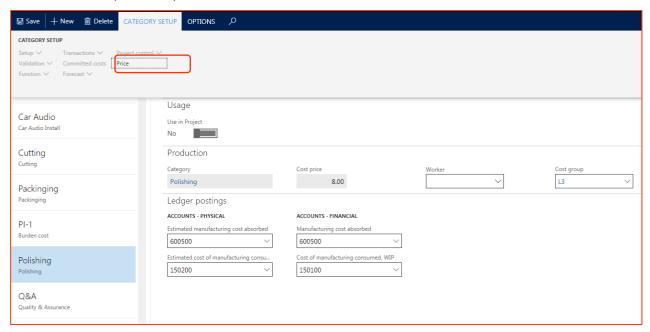

With the button **price** the form for the manufacturing valuation of Avanade Flexi Kalk can be started. The valuation of the manufacturing is done per category, cost model (version) and location.

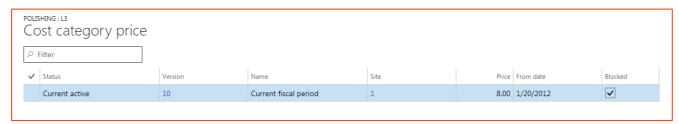

#### 7.1.3 Final costing versions

In the form *final costing versions, the* cost models can be administered as valuation models of the manufacturing for the calculation.

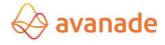

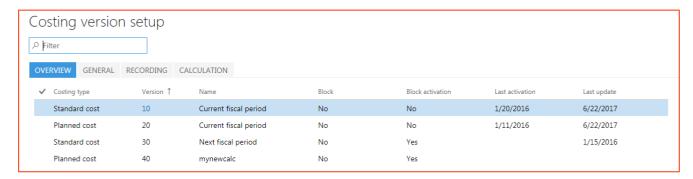

#### Examples of valuation models are:

- Simulation subsequent year
- Partial manufacturing costs
- Full manufacturing costs

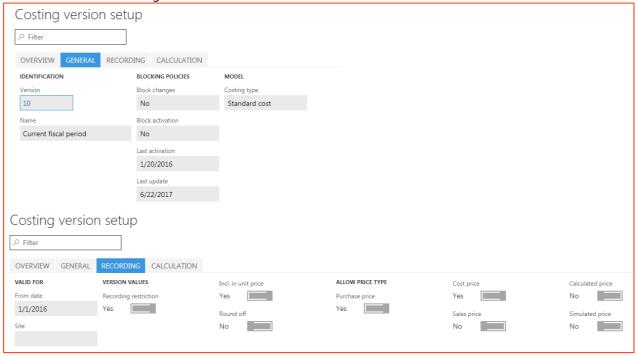

| Block Changes       | Specify, whether pending costs can be managed, deleted and computed in the final costing version.                                                                                                    |
|---------------------|----------------------------------------------------------------------------------------------------|
| Block Activation    | Specify whether pending costs can be activated in the final costing version.                                                                                                    |
| Allow Type of price | Which price types are to be approved for the final costing version/cost model. The settings facilitate the Overhead adding of cost data sets to Products: -> Purchase price, cost price, selling price, calculation price, simulation price |

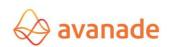

#### 7.1.4 Route group

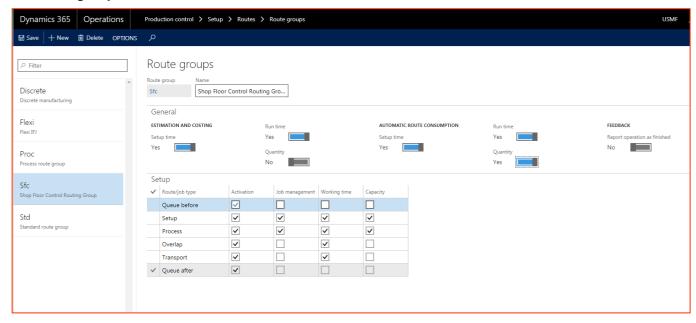

Using the route group, one controls, which individual processes flow into the calculation. setup time, operating time and quantity are possible.

#### 7.2 Valuation of the material

The valuation of the material used is administered in the forms *released products; Manage costs->item price* and *commercial agreements*.

The material used can be valuated as follows (base price):

| Commercial agreement   | Purchase prices                                                                                                    |
|------------------------|----------------------------------------------------------------------------------------------------|
| Product selling price  | Product and Information Management -> Products -> Released Products -> Manage costs -> item price -> type of price: Selling price.                                                            |
|                        | If no price is found, then the price of <i>Product and Information Management -</i> > <i>Sales -&gt; Price</i> is considered.                                                                 |
| Product cost price     | Product master->Manage costs->item price->type of price: Costs.                                                                                                    |
|                        | If no price is found, then the price of Product master->area sales->price is considered.                                                                                                    |
| Product purchase price | Product master->Manage costs->item price->type of price: Purchase price.                                                                                                    |
|                        | If no price is found, then the price of Product master->Manage area costs • Preis is considered.                                                                                              |
| Last purchase price    | The last purchase price booked with a purchase invoice (incoming invoice)                                                                                                    |
| Calculation price      | Product master->Manage costs->item price->type of price: Calculation price                                                                                                    |
| Simulation price       | Product master->Manage costs->item price->type of price: Simulation price                                                                                                    |
| Backbilling group      | The price search is accomplished in accordance with the calculation groups (standard functionality of Dynamics AX). For Parametrization of the calculation group see 7.2.1 calculation group. |

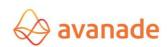

The cost group (final costing) is consulted (used) for the classification of the calculation result. Besides the calculation report can be listed in the calculation report.

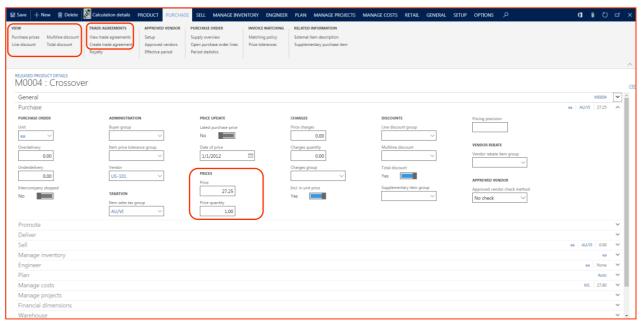

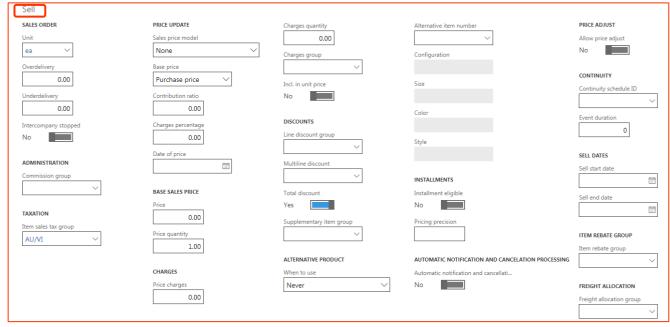

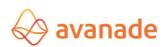

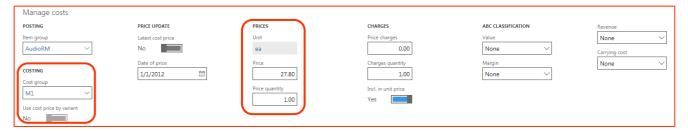

In the form *item price* pending and active costs can be administered per price type, version and location.

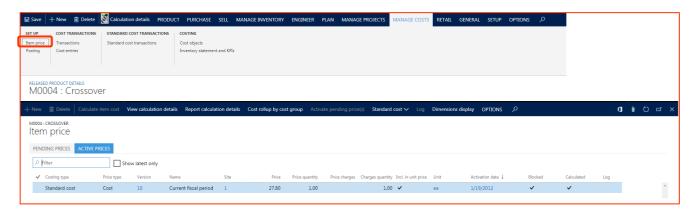

#### 7.2.1 Calculation group

The calculation group is created per Product (approved (released) products->developers) and used for the standard Dynamics AX manufacturing costs calculation. By assigning the calculation groups to Products it can be specified, how a starting/selling price for the components classified in the calculation group should be charged for calculation. Beyond that the conditions can be configured for warnings, which are indicated with the manufacturing costs calculation, if these components are possible sources of error in calculation.

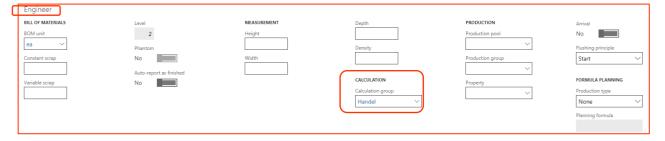

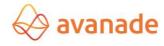

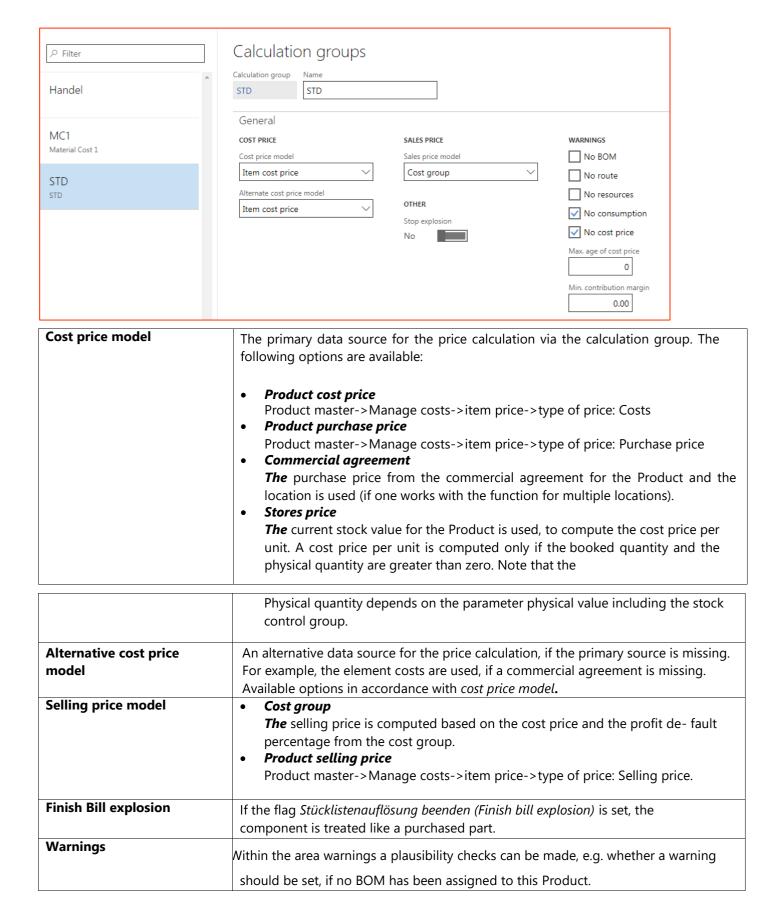

#### 8 Execution of the calculation

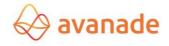

#### 8.1 Conditions

The execution of the calculation takes place depending upon the requirement of single or multi-stage. The bill of materials used (BOM) and the planned manufacturing (route) are exploded and computed in a multi-level calculation over the whole product structure of an Product.

#### **Overview of calculation-relevant master data:**

| Product master | Prices within the areas Manage selling, buying and costing                                                                                                    |
|----------------|----------------------------------------------------------------------------------------------------|
|                | Area Manage costs->final costing->cost group                                                                                                    |
|                | Area developer->manufacturing costs calculation->calculation group (at least standard calculation group should be present)                                                                                             |
|                | standard Order settings ->Tab Stock->stock quantities                                                                                                    |
|                | Tab purchase->commercial agreements (possible only if purchase price is selected as price base and a price in the commercial agreements is stored for the Product in combination with the main supplier.)              |
| вом            | Definition of the product structure. In the <i>BOM item-&gt;Tab general</i> the flag checks <i>the calculation,</i> whether the BOM item should be considered for the calculation.                                     |
| Route (Route)  | Definition of Te, tr, teB, trB per manufacturing stage in the tab <i>quantities</i> .  Definition of the routing group and the cost category for setup costs (tr, trB) processing cost (Te, teB) and unit cost prices. |
|                | Route group                                                                                                    |

The structure of the Flexible Calculation is defined with the definition of the costing rows, the calculation schema, cost models and the settings in the form *parameter*. The basis for the costing calculation is thus accomplished.

#### 8.2 Form calculations

In the form calculations the actual calculation per Product can be implemented.

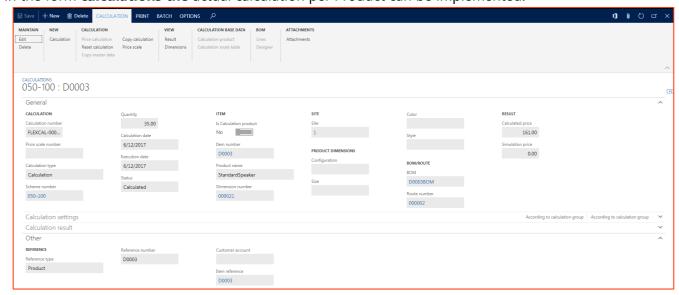

#### **General information**

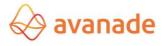

## (iv) Calculation

| ITEM  Is Calculation product  No  Item number |
|-----------------------------------------------|
| No                                            |
|                                               |
| Item number                                   |
|                                               |
| D0003                                         |
| Product name                                  |
| StandardSpeaker                               |
| Dimension number                              |
| 000021                                        |
|                                               |

| Calculation number    | Unique identification of the calculation. The number is updated during the price transfer into the Product master in the field calculation number for identification. The allocation of numbers is regulated in the form parameter settings tab numbers ranges.                                                                                                    |
|-----------------------|----------------------------------------------------------------------------------------------------|
| Price scale number    | Unique identification, to identify associated calculations.                                                                                                    |
| Type of calculation   | The type of calculation has no functionality. The field can be used for the sorting and filtering of calculations.                                                                                                    |
| Schema number         | A defined calculation schema is selected.                                                                                                    |
| Quantity              | The lot size of the calculation is prepared as follows from the fields minimum order quantity, maximum order quantity or standard order quantity in the standard order settings of the Product master (•tab stock quantities):  1. Standard order quantity 2. Minimum order quantity 3. If standard quantity and minimum quantity are created in the Product master, the larger of the two quantities is used as calculation lot size.  The maximum order quantity is not used for the processing of the calculation lot size. The calculation lot size can be overwritten in the field quantity.  For a reference of order for production, order item or sales quotation |
| Calculation date      | The scope of time-dependent prices and Overheads will be determined for the calculation by means of the calculation date. The used BOM version and route version may depend upon the calculation date.                                                                                                    |
| <b>Execution date</b> | Date on that the calculation was done.                                                                                                    |

| Status                                    | Status of the calculation: created/computed            |
|-------------------------------------------|--------------------------------------------------------|
| Changed by (visible only in the overview) | The user, who made the last change at the calculation. |

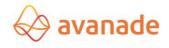

## (i) Product

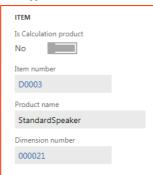

| Actual calculation product | If master data are copied for the calculation, then this flag is set. It therefore concerns a calculation product (virtual product). See 0 |
|----------------------------|----------------------------------------------------------------------------------------------------|
|                            | Area calculation master data (only for copied master data)                                                                                 |
| Product number             | Product number, which should be computed.                                                                                                  |
| Product name               | Product name is displayed.                                                                                                    |
| Dimensions nr.             | Displays the used storage dimension.                                                                                                    |

# (ii) Location and product dimensions

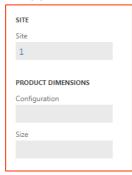

| Location                    | For which location the calculation is valid. Necessary information   |
|-----------------------------|----------------------------------------------------------------------|
| Variant, size, color, style | Product dimension(s) can be selected and considered for calculation. |

## (iii) BOM/Route

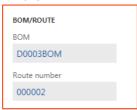

| Sub BOMs | The BOM version can be selected, which is to be used for the calculation.  |
|----------|----------------------------------------------------------------------------|
|          | The system proposes the currently valid BOM version (valid from, quantity, |
|          | active, and calculation date).                                             |

| Subordinated Route | The route routing plan can be selected, which is to be used for the       |
|--------------------|---------------------------------------------------------------------------|
|                    | calculation. The system proposes the currently valid route version (valid |
|                    | from, quantity, active, and calculation date).                            |

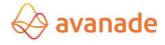

## (iv) Result

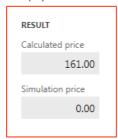

| Calculation price | Final result of the calculation. |
|-------------------|----------------------------------|
| Simulation price  | Final result of simulation.      |

## 8.2.2. Calculation settings

**Basis and resources costs** (see 4.1.2 basis and 4.1.3 resources costs)

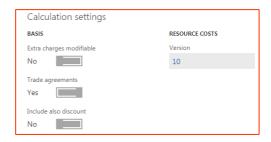

## **Assemblies and purchased items** (see 4.1.4 Assemblies and 4.1.5 purchased items)

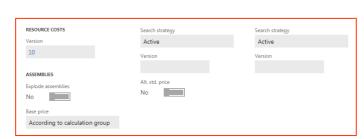

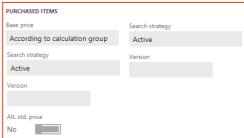

## **Definitions of quantity basis** (see 4.1.6 quantity basis)

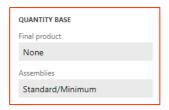

These settings check the consideration of the lot quantities from the Product master during the calculation of the return cost (separated by final products and semi-finished products).

#### 8.2.3 Calculation result

**Calculation result and security** (see 4.1.7 result and 4.1.8 security)

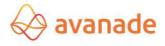

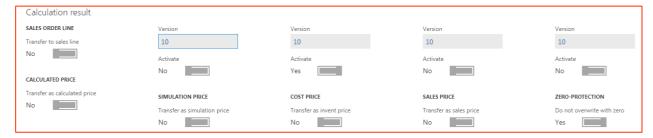

#### 8.2.4 Other

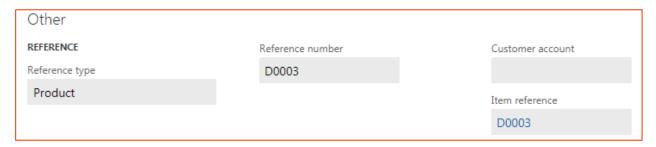

| Type of reference  | Unique identification of the module, to which the calculation is assigned. Product/order for production/order item/ sales quotation |
|--------------------|----------------------------------------------------------------------------------------------------|
| Reference number   | Reference to the system document e.g.: Order number or production number.                                                           |
| Receivable account | Reference to debtor identification in system document of order or offer for sale.                                                   |
| Product reference  | Reference to the calculated Product.                                                                                                |

## **8.3** Functions in the form calculation table

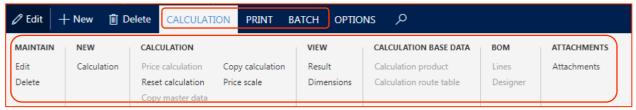

#### 8.3.1 Administration area

#### **Edit button**

The settings of the selected calculation can be edited, if the calculation was not accomplished yet. Otherwise this must first be *reset* using the function reset *calculation*.

#### **Delete button**

The selected calculation(s) will be deleted.

#### 8.3.2 New area

#### **Calculation button**

A new calculation is made based on the price calculation parameters.

#### 8.3.3 Calculation area

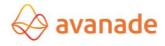

#### **Price calculation area**

The costing calculation is activated. As an alternate to the function "price calculation" in the form *calculations* the calculation can start from a customer offer, a customer order, a production order, the Product master or in the batch via the menu *periodical* -> *price calculation*.

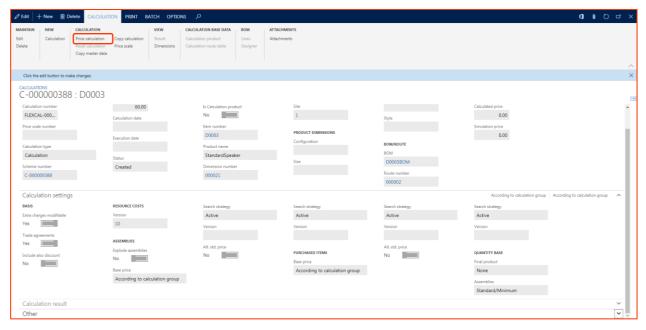

After successful valuation the calculation is saved. A calculation can be valuated only once. With renewed calculation the calculation must first *be reset* using the function *calculation* reset and if necessary deleted. A calculation can *be deleted* using the button delete or using the function **delete** *calculations* in the menu product calculation/ periodically. Further information about the calculation result is described in chapter 9 *calculation* result.

#### Reset calculation result button

The calculation result can *be deleted* using the button **reset** *calculation*. The function enables a revaluation for the calculation.

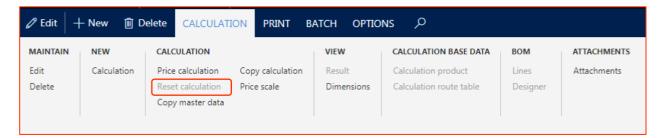

### **Copy master data button**

Using the button *copy master data* the Products, - route and BOM data are copied for the selected calculation in the calculation module (single-step).

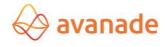

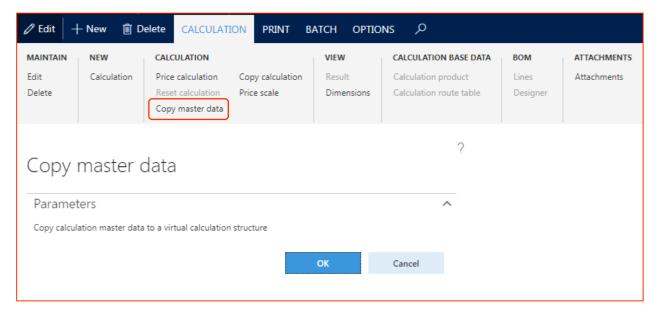

## **Calculation copy button**

An existing calculation can be copied using the button "copy calculation".

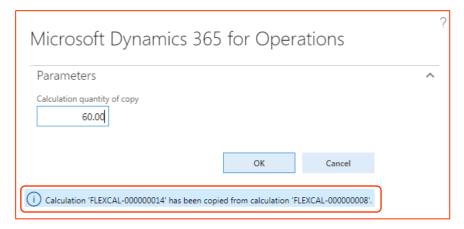

#### **Price scales button**

Using the button *Price scale* quantity scale can be created for the calculation. A calculation result can be computed (*flag calculation*) per quantity scale.

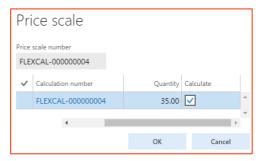

## 8.3.4 Display area

#### **Result button**

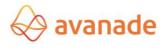

In the form *calculations the* calculation can be seen using the button *result* (see chapter 9 *calculation result*).

### **Dimensions button**

Here the stock and back tracing dimensions can be displayed.

## 8.3.5 Calculation master data area (only for copied master data)

## **Calculation product button**

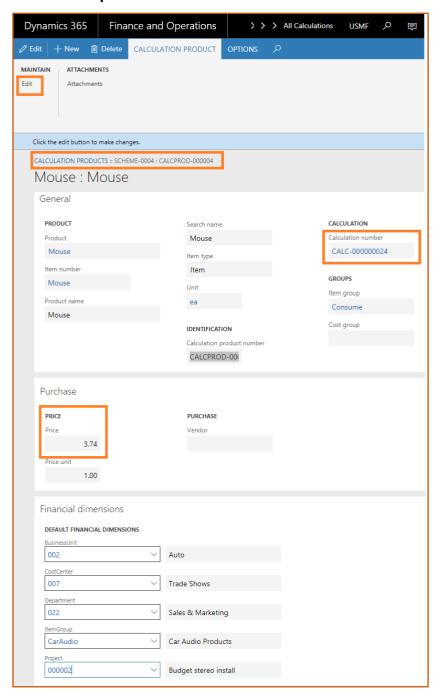

The Product can be reworked at any time. The change is valid only for the current calculation (calculation number).

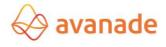

#### **Calculation route number button**

The copied route can be reworked at any time. The change is valid only for the current calculation (calculations number).

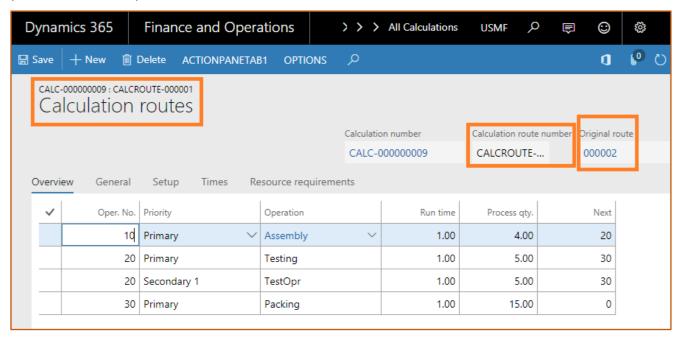

## 8.3.6 BOM area (only for copied master data)

#### **Button Items (lines)**

The BOM can be reworked at any time. The change is valid only for the current calculation.

## **Button designer**

#### Print area - result

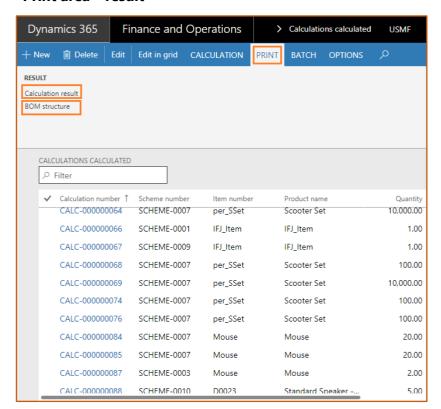

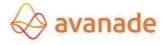

## **Calculation result button**

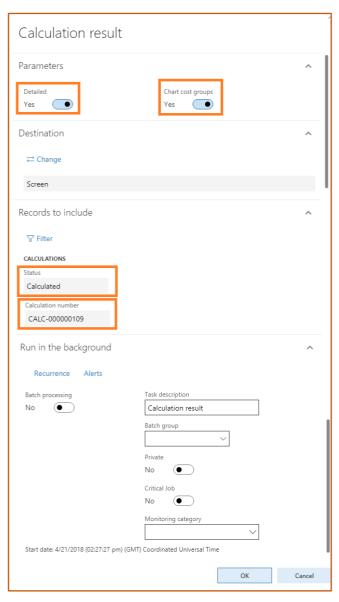

| Detailed            | Displays the calculation result with details. (Entries with arrow - >)          |
|---------------------|---------------------------------------------------------------------------------|
| cost groups valuate | A total is printed at the end of the report per cost group.                     |
| Status              | Filter possibility as per the calculation status using the button <b>select</b> |
| Calculation number  | Filter possibility as per calculations using the button <b>select</b>           |

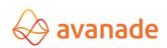

| Calculation re          |                                     |                    |                |           | Page 1 of<br>4/21/201 |
|-------------------------|-------------------------------------|--------------------|----------------|-----------|-----------------------|
| Contoso Entertainment S | ystem USA                           | _                  |                |           | 2:35 PN               |
| Calculation number      | CALC-000000109                      | 01                 | uantity        | 40.00 ea  |                       |
| Item number             | D0003                               |                    | Iculation date | 4/11/2018 |                       |
| Product name            | StandardSpeaker                     |                    | Iculated price | 34.47 USD |                       |
| Scheme number           | 050-300                             |                    | nulation price | 3447 035  |                       |
| Variable                | Line name                           | Amounts calculated | Amounts simul  | lated     | Markup                |
| Berechnungsmenge        | Berechnungsmenge                    | 40.00              |                |           |                       |
| Preiseinheit_EP         | Preiseinheit Einstandspreis         | 1.00               |                |           |                       |
| Material                | Materialkosten (Rohmaterial)        |                    |                |           |                       |
| ->                      | M0001, Wiring Harness               |                    |                |           |                       |
| ->                      | M0002, Mid-Range Speaker Unit       |                    |                |           |                       |
| ->                      | M0003, Tweeter Speaker Unit         |                    |                |           |                       |
| ->                      | M0004, Crossover                    |                    |                |           |                       |
| ->                      | M0007, Standard Cabinet             |                    |                |           |                       |
| Fe_Stk                  | Fertigung Stückkosten               |                    |                |           |                       |
| ->                      | 1211, Speaker assembly worker 1     |                    |                |           |                       |
| ->                      | 1225, Speaker test rig 1            |                    |                |           |                       |
| ->                      | 1221, Speaker test operator 1       |                    |                |           |                       |
| ->                      | 1222, Speaker packing worker 1      |                    |                |           |                       |
| Fe_tr                   | Fertigung Rüsten                    |                    |                |           |                       |
| ->                      | 1211, Speaker assembly worker 1     |                    |                |           |                       |
| ->                      | 1225, Speaker test rig 1            |                    |                |           |                       |
| ->                      | 1221, Speaker test operator 1       |                    |                |           |                       |
| ->                      | 1222, Speaker packing worker 1      |                    |                |           |                       |
| Fe_ta                   | Fertigung Ausführen                 | 1,378.67           |                |           |                       |
| ->                      | 1211, Speaker assembly worker 1     | 1,000.00           |                |           |                       |
| ->                      | 1225, Speaker test rig 1            | 80.00              |                |           |                       |
| ->                      | 1221, Speaker test operator 1       | 32.00              |                |           |                       |
| ->                      | 1222, Speaker packing worker 1      | 266.67             |                |           |                       |
| SumFertigung            | Summe Fertigungskosten              | 1,378.67           |                |           |                       |
| HalbFabr                | Halbfabrikate (Baugruppen)          |                    |                |           |                       |
| SumHerstellkosten       | Herstellkosten                      | 1,378.67           |                |           |                       |
| SumSelbstkosten         | selbstkosten                        | 1,378.67           |                |           |                       |
| SumTotal                | SummeTotal                          | 1,378.67           |                |           |                       |
| SumMaterial             | Summe Materialkosten inkl. Zuschlag |                    |                |           |                       |
| Kosten_Einheit          | Kosten pro Einheit                  | 34.47              |                |           |                       |
| VkPreis                 | Verkaufspreis / Einheit             | 34.47              |                |           |                       |
| Preis_PrEinheit_EP      | Preis pro Preiseinheit EP           | 34,47              |                |           |                       |
| VKPreis_1000            | Verkaufspreis / 1000 Einheiten      | 34,466.67          |                |           |                       |
| Cost group              | Name                                | Amount             |                |           |                       |
| L1                      | Packaging                           | 266.67             |                |           |                       |
| L2                      | Assembly                            | 1,000.00           |                |           |                       |
| L4                      | Q&A                                 | 112.00             |                |           |                       |
| M1                      | Electronic comp.                    | 112.00             |                |           |                       |
| M2                      | Cabinets comp.                      |                    |                |           |                       |
| M3                      | Misc comp.                          |                    |                |           |                       |
| M9                      |                                     |                    |                |           |                       |
| OVH2                    | No costing sheet Plant overhead     |                    |                |           |                       |
| OVH2<br>OVH3            | Material overhead                   |                    |                |           |                       |
|                         |                                     |                    |                |           |                       |

## **BOM** structure button

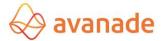

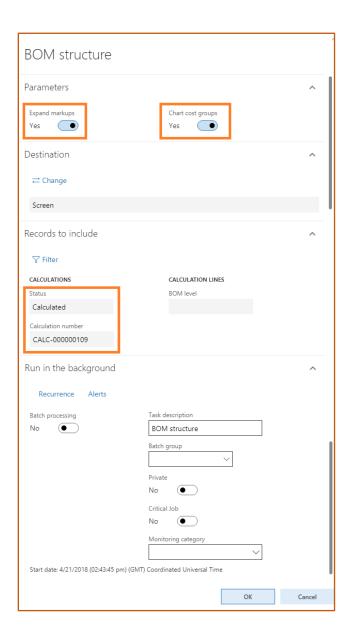

| overheads explosion  | Displays the detailed information about the overheads from the schema.  These are displayed in separate rows where applicable. |
|----------------------|----------------------------------------------------------------------------------------------------|
| Evaluate cost groups | A sum per cost group is printed in the end the report. A total is printed at the end of the report per cost group              |
| Status               | Filter possibility as per the calculation status using the button <i>select</i>                                                |
| Calculation number   | Filter possibility as per the calculation using the button <b>select</b>                                                       |
| BOM level            | The displayed levels can be configured for multi-level BOMs. Example: "1": displays levels 0 and 1                             |

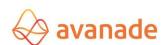

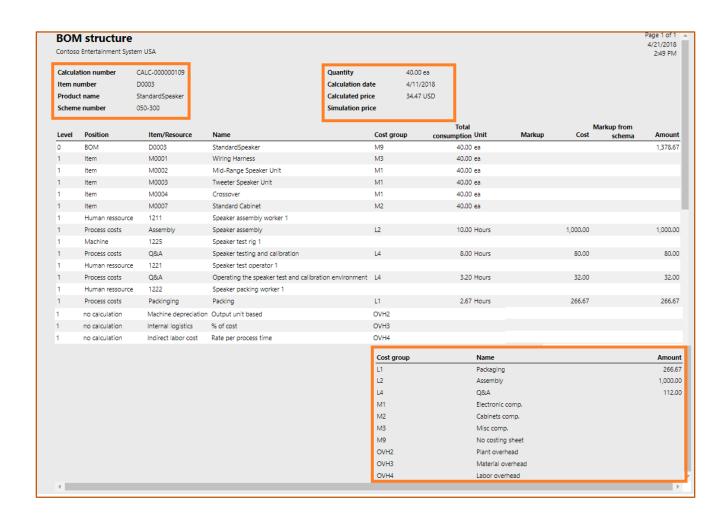

### 8.3.7 Batch area

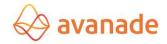

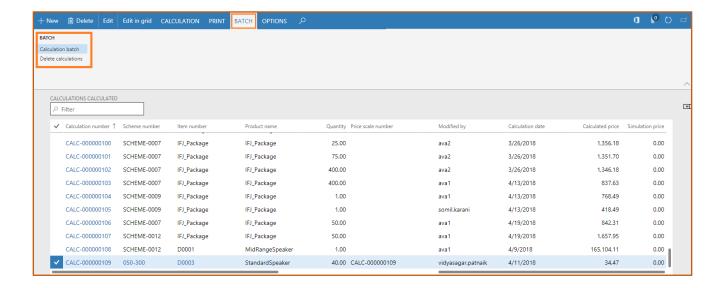

#### **Batch calculation Button**

The function of the batch calculation is handled in chapter 8.4 Batch calculation.

#### **Delete calculation button**

The function deletes calculations in accordance with the specified filter criteria.

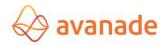

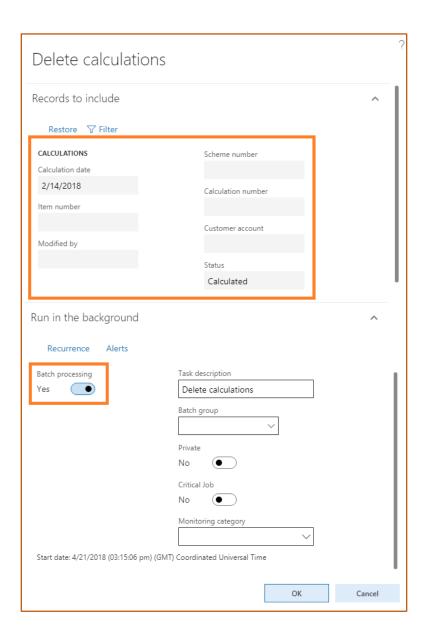

## 8.4 Batch calculation

In the form *periodic->batch calculation* a costing calculation can be implemented for several Products. Using the "select" button the data volume for the calculation run can be restricted.

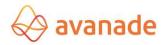

| Calculation batch                                                                                                    |                                                                                                    |
|----------------------------------------------------------------------------------------------------|----------------------------------------------------------------------------------------------------|
| Parameters  SCHEME  Default schema  Use item sche                                                                                                    | No. (                                                                                                    |
| PRODUCT DIMENSIONS  Calculate combined prices  No                                                                                                    | Item - sales price                                                                                                    |
| BASIS  Trade agreements  No  Include also discount  No  Calculation date                                                                                                    | Alt. std. price  No  Search strategy  Active  Version  Activate  COST PRICE  Transfer as invent price  Version                                                           |
| RESOURCE COSTS  Version  ASSEMBLIES                                                                                                    | QUANTITY BASE Quantity base  No  Quantity base  Version  SALES PRICE  Transfer as sales price  No  Version                                                               |
| Explode assemblies  No  Base price  Item - sales price  Search strategy  Active                                                                                                    | SALES ORDER LINE  Transfer to sales line  No  ZERO-PROTECTION  CALCULATED PRICE  Transfer as calculated price  Activate  No  ZERO-PROTECTION  Do not overwrite with zero |
| Version  Alt. std. price  No  Search strategy  Active                                                                                                    | No • Version  Activate No •                                                                                                    |
| Version V  Records to include                                                                                                    | Run in the background                                                                                                    |
| ▼ Filter  ITEMS  Item number  Item number  Item num | Recurrence Alerts  Batch processing  No   Calculation batch                                                                                                    |
|                                                                                                    | Private  No  Critical Job  No  Monitoring category                                                                                                    |
|                                                                                                    | Start date: 4/21/2018 (03:20:50 pm) (GMT) Coordinated Universal Time  OK  Cancel                                                                                         |

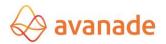

| Standard Schema                     | The standard calculation schema is used.                                                                                                    |  |
|-------------------------------------|----------------------------------------------------------------------------------------------------|--|
| Use schema of the<br>Product master | The calculation schema in the Product master is used for the costing calculation. If no calculation schema was entered in the Product, the standard schema will be used. |  |
| Compute combination prices          | The calculation is implemented per Product dimension. If several Product dimensions are active, the calculation for all combinations is computed                         |  |

<sup>\*\*</sup> All remaining parameters are described in chapter 8.2 calculations forms.

# 9 Calculation result

The calculation is displayed in the form *calculation result* in a structural representation.

## 9.1 Overview tab

The structure of the display corresponds to the selected calculation schema. Total amounts and headings are marked in colors. In the **overview** tab the result of the selected item for each Products or assemblies is displayed on the right side. The allocation in machine, personnel, supplier, set-up, processing depends upon

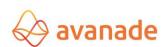

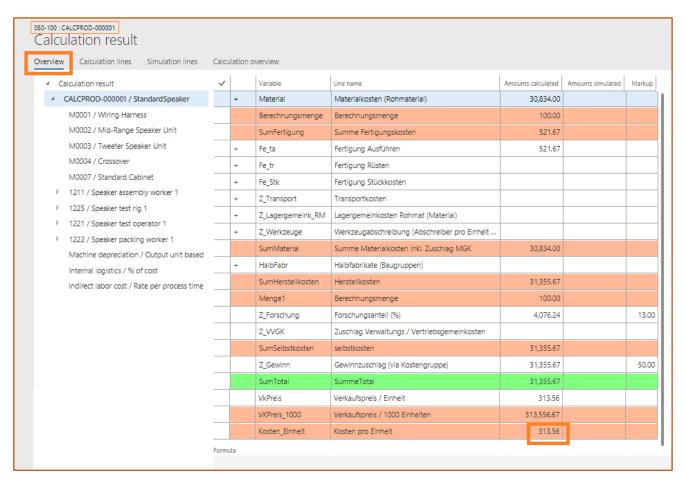

the structure of the calculation schema and on the structure of master data.

In the calculation result in the overview tab the total lines can be expanded (+ Signs):

The calculation basis of a computed costing row is displayed in the field **formula**.

## 9.2 Calculation lines tab

In the **calculation lines** tab, the basis to costing calculation is displayed based on the items marked in the overview tab. The representation in the tab shows a detailed overview of the computed values.

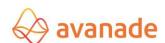

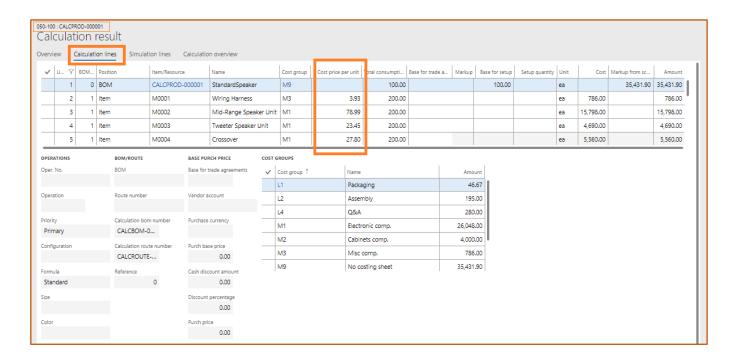

| BOM level           | Displays the stage in the product structure.                                                                                                    |  |
|---------------------|----------------------------------------------------------------------------------------------------|--|
| Item                | Unique identification of the item. Valid values are:                                                                                                    |  |
|                     | BOM, Product, service, machine, tool, personnel, supplier, setup, processing cost, unit cost prices, value flow of Overheads.                                        |  |
| Product resources   | Unique identification of the computed Product, computed resources from the route or the used cost category from the route.                                           |  |
| Name                | Product name, resources name or name of the processing step.                                                                                                    |  |
| Cost group          | cost group assigned to the product (item) or to the cost category                                                                                                    |  |
| Cost price per unit | Displays the basis of valuation used for calculation (cost category with re- sources, base price with Product/service in accordance to settings of the calculation). |  |
| Total consumption   | Shows the quantity per calculation line, which is used based on appropriate costing calculation.                                                                     |  |

| Basis of commercial | What quantity is the basis for the selling price calculation in the commercial                                         |
|---------------------|----------------------------------------------------------------------------------------------------|
| agreements          | agreements?                                                                                                    |
| Overhead            | Determined overhead                                                                                                    |
| Basis of setup      | Shows the quantity basis for setup costs calculation in accordance with definition (see chapter 4.1.6 quantity basis). |
| Number of setups    | How many preparation procedures take place?                                                                            |

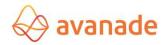

| Unit                 | Display the unit                                                                                                    |
|----------------------|----------------------------------------------------------------------------------------------------|
|                      | Usually the unit of the Product master in the Stock area or unit of the accordingly assigned cost category in the processing step (setup costs cate- gory/operating time category/unit cost price category). |
| Costs                | computed costs of the costing row  Costs = cost price per unit x total consumption                                                                                                    |
| Overhead from schema | Computed overheads per costing row (in accordance with calculation schema).                                                                                                    |
| Amount               | Amount = costs + overhead from schema.                                                                                                    |

## 9.3 Simulation lines Tab

The structure in the **simulation lines tab** is like the **calculation lines tab**.

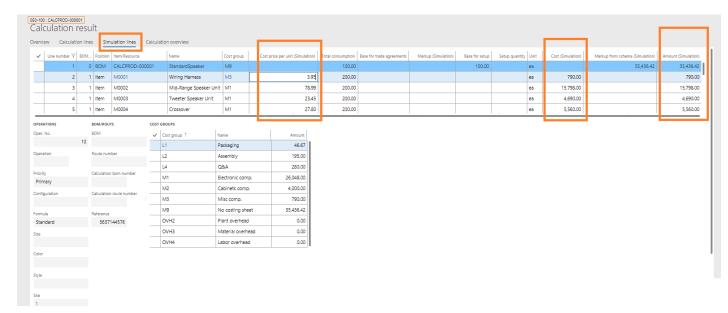

For costing simulation, the values of the fields' **cost price** and **Overhead** can be adapted per costing row. Lines changed for costing simulation are displayed in red.

## 9.4 Calculation overview tab

In the **calculation result** tab, the sums of the calculation are displayed as supplementing information in an overview.

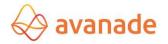

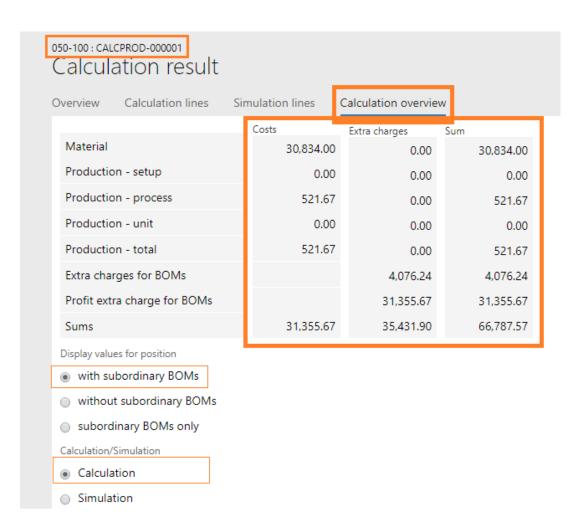

| Sums fields              | The calculated values are summarized in the sum fields (material, manufacturing, setup etc.).                                                          |
|--------------------------|----------------------------------------------------------------------------------------------------|
| Display values for items | <ul> <li>with subordinated BOM:</li> <li>without subordinated BOM: subordinated assemblies are not included</li> <li>only subordinated BOM:</li> </ul> |
|                          | The sum values in the calculation result can be displayed in single and multi-level.                                                                   |
| Calculation/simulation   | The display between "calculation" and "costing simulation" can be changed.                                                                             |

# 9.5 Modify overheads

The overheads can be modified using the button *used calculation overheads* in the form *calculation result*. For this the flag *overheads modifiable* in the selection as well as in the costing row pool must be selected on the appropriate row

Note: To permit overhead modifications for all calculations of a schema, the flag **Overheads modifiable** can be set in the calculation schema. The settings are applied in future calculations.

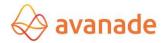

# 10 Product dimensions and variants

The Product dimensions *color*, *size of variant* and/or *style* is considered in the explosion of calculation in Flexi Kalk. For calculation it must be displayed, which Product dimension (e.g. color black) should be computed.

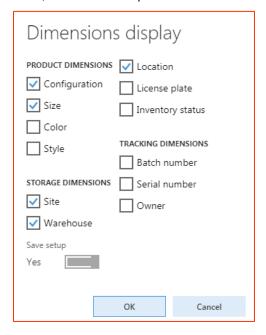

# Disclaimer

All rights reserve. The work is protected in copyright matters. Any use beyond the narrow limits of copyright law is not permitted without written permission of the publisher.

All registered trademarks belong to the appropriate manufacturers.

Microsoft Dynamics is a registered trade mark of Microsoft Corporation in the United States and/or other countries.

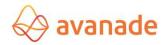